# **Caracterização da População e Paisagem no Contexto da Expansão Sobre Áreas Nativas do Cerrado: Um Estudo do Cerrado Baiano**

Tainá Oliveira Assis<sup>1</sup>

<sup>1</sup> Instituto Nacional de Pesquisas Espaciais - INPE Caixa Postal 515 - 12227-010 - São José dos Campos - SP, Brasil taina.assis@inpe.br

**Resumo:** O Cerrado brasileiro, apesar de sua grande importância na manutenção da biodiversidade é hoje, o bioma com as maiores taxas de desmatamento no Brasil. Este fato, suscita a necessidade de entender as regiões de fronteira entre as atividades humanas e os maiores remanescentes deste bioma. Desta forma, este trabalho visou avaliar como se caracteriza a paisagem e as condições socioeconômicas nas regiões onde, atualmente, ocorre a maior perda de Cerrado no Brasil. Para isso, foi realizado uma análise de cluster para que fossem detectados os possíveis agrupamentos de tipologias de paisagem, socioeconômicas e das duas abordagens consideradas conjuntamente. Para a caracterização destas tipologias, foram averiguados o mapeamento de uso e cobertura do solo e as métricas obtidas a partir deste e indicadores do IBGE, além de dados do Censo demográfico de 2010. Observou-se a formação de três tipologias de paisagem predominantes, caracterizando diferentes estágios de fragmentação. Entres as variáveis socioeconômicas, foi observado a formação de quatro grupos preponderantes na região de acordo com diferentes graus de desenvolvimento e distribuição de renda. Contudo, quando observadas as duas abordagens conjuntamente, observa-se uma redução no número de agrupamentos e uma dependência das variáveis que caracterizam a paisagem.

**Palavras-chaves:** paisagem, socioeconômicos, tipologias, fronteira.

#### **1. Introdução**

Aspectos sociais tais como o aumento da densidade demográfica, o aumento da demanda por alimentos, programas de incentivo ao desenvolvimento e construção de rodovias, vem sendo associados como propulsores da expansão da fronteira agrícola e do desmatamento (Metzger et al., 2009; Laurance et al., 2014; Espirito-Santo et al., 2016). O modelo de cultivo tradicional que requer grandes áreas de terra e avanço sobre áreas nativas causa grandes impactos sobre a biodiversidade (Metzger et al., 2013). Inserido neste contexto, o Brasil teve inicialmente dois biomas mais impactados pelas atividades de colonização e produção agrícola: Cerrado e Mata Atlântica (Klink e Machado, 2005; Ribeiro et al., 2009).

O Cerrado, bioma de domínio aberto com extensão mais representativa na América do Sul, é considerado um "*hotspot* de biodiversidade" (Myers, 2000). Esta classificação, que considera biomas em todo o mundo, baseia-se na biodiversidade e no grau de endemismo, da mesma forma também utiliza como critério o grau de ameaça sofrido por estas áreas (Myers, 2000). Ainda, para além da manutenção da biodiversidade, como um ambiente de Savana, o Cerrado possui grande relevância devido ao equilíbrio do ciclo biogeoquímico (mantido por seu regime de fogo), e também socioeconômica devido à concentração populacional e de produção agropecuária em seu território (Lehmann & Parr, 2016).

Estima-se que 80% do Cerrado tenha sido transformado em áreas de uso antrópico (Klink & Machado 2005). Este padrão de perda de vegetação nativa ainda se mantém e, dados recentes indicam que o bioma ainda possui áreas de expansão agrícola sobre vegetação nativa em seu interior (Beuchle et al, 2015). Embora recentemente tenha sido observado o aumento da regeneração em áreas de Cerrado (Grecchi et al., 2014; Espirito-Santo et al., 2016), as suas taxas de conversão da vegetação nativa para uso antrópico são as mais altas no Brasil comparativamente aos outros biomas (MMA, 2017).

Este cenário de conversão de áreas nativas pode resultar em um ambiente fragmentado com remanescentes de vegetação nativa esparsos, distribuídos dentro de um mosaico com predomínio de áreas antrópicas (Fahrig, 2003). Além disso, podem ocorrer diminuição das áreas de interior das manchas e com predomínio de remanescentes sujeitos ao distúrbio causados pelas bordas, diminuição da conectividade entre os remanescentes e uma estrutura em níveis extremos no qual há o predomínio de pequenas manchas (Ribeiro et al., 2009; Lira et al., 2012a).

Considerando os aspectos apresentados, este trabalho visa responder às seguintes perguntas: Como se caracteriza a paisagem na região sobre áreas nativas do Cerrado Brasileiro? Como se caracteriza a população nesta região? Para responder essa pergunta, tenho como objetivo detectar e construir tipologias a partir de métricas de paisagem para o Cerrado do estado da Bahia para determinação de regiões de diferentes intensidades de uso. Este objetivo possui hipótese que é possível determinar diferentes tipologias baseadas nos níveis de interferência antrópica na região. O segundo objetivo deste trabalho é caracterizar e construir tipologias a partir de variáveis socioeconômicas o Cerrado do Estado da Bahia com a hipótese que é possível detectar agrupamentos socioeconômicos nas diferentes regiões do Cerrado baiano. E por fim, sobrepor variáveis de paisagem e socioeconômicas e verificar se existe semelhança entre as classes criadas a partir dos vieses avaliados. Os agrupamentos socioeconômicos se sobrepõem aos baseados em métricas de paisagem.

### **2. Metodologia de Trabalho 2.1 Área de Estudo**

O estudo foi conduzido no bioma do Cerrado no estado da Bahia, uma área total de 151167.17 km² localizada no Oeste do estado e correspondente à aproximadamente 27% de todo o seu território. A região possui precipitação média anual de 1500 mm e possui temperatura média anual de 24°C (EMBRAPA, 1999). Na região predominam solos profundos, característica pedológica que somada à formação geomorfológica de planalto tornam a região propícia ao desenvolvimento e mecanização da agricultura (EMBRAPA, 1999). Atualmente, a região concentra as maiores taxas de desmatamento dentro do Cerrado, sendo a paisagem diversa na região (MMA, 2017).

Segundo os dados de mapeamento do TerraClass Cerrado (TerraClass, 2013) a área de estudo possui predominância de vegetação natural (entre Cerrado Natural e Cerrado Natural Não Vegetado) que totalizam 30,89% da área. O segundo e o terceiro uso mais representativo da área de estudo são, respectivamente Pastagem– 16,20% - e Agricultura (entre agricultura anual e perene)  $-14,69\%$  (Figura 1).

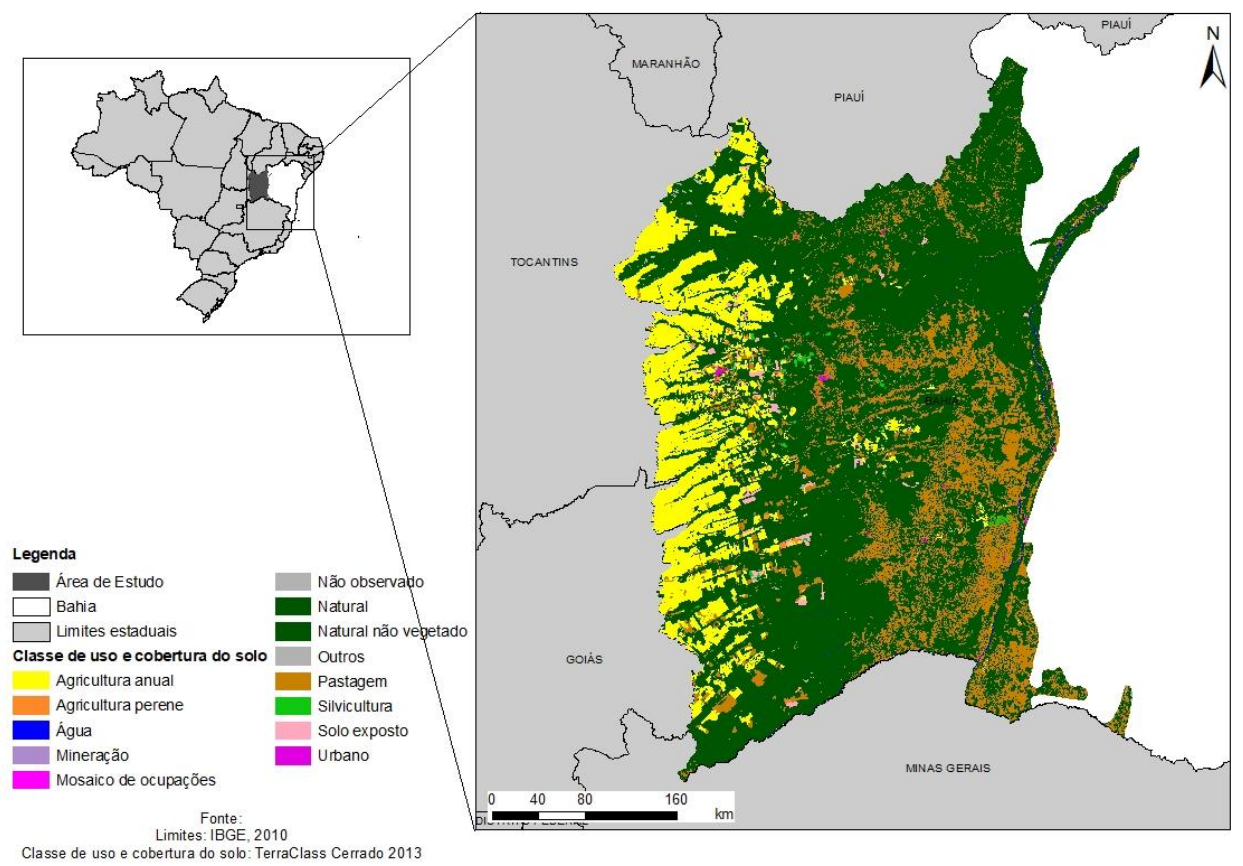

Figura 1. Mapa de localização da área de estudo com classes de uso e cobertura do solo segundo dados TerraClass Cerrado 2013. Observa-se o mapeamento de uso e cobertura do solo na região do Cerrado no Estado da Bahia.

#### **2.2 Caracterização da Paisagem**

A caracterização da paisagem foi realizada através do dado de mapeamento de uso e cobertura do solo do TerraClass Cerrado (TerraClass, 2013) e das métricas de paisagem obtidas a partir deste dado com o objetivo caracterizar a estrutura da paisagem (Figura 2). O projeto TerraClass Cerrado (parceria INPE, EMBRAPA, IBAMA, UFU e UFG) disponibiliza dados de uso e cobertura do solo deste bioma que foram obtidos através do mapeamento de imagens do satélite Landsat 8 do ano de 2013, sendo a área mínima mapeável utilizada neste projeto de 6,25 hectares.

As métricas de paisagem utilizadas para a caracterização da estrutura da paisagem foram: área núcleo, índice de proximidade, índice de forma e porcentagem e cada classe de uso e cobertura do solo (sendo consideradas para este estudo as classes mapeadas pelo TerraClass Cerrado: o agrupamento de Agricultura Anual e solo exposto, Agricultura Perene, Mosaico de Ocupações, o agrupamento de Natural mais Natural Não Vegetado, Pastagem, Silvicultura, Solo Exposto e Urbano; e excluídas as classes a seguir porque juntas representaram menos de 1% do total da área estudada: Água, Mineração, Outros e Não observado). A área núcleo é a medida de interior dos fragmentos florestais descartadas as áreas de bordas. Neste estudo foram calculadas áreas núcleos (AN) para distâncias a partir da borda de 100m, 250m e 500m. O índice de proximidade (IP) visa quantificar a distribuição espacial das manchas na paisagem a partir da sua relação de vizinhança (Gustafson and Parker, 1992). Para isto, o índice calcula a soma da área de todas as manchas dentro

de um dado raio a partir da borda da mancha avaliada. Neste estudo, o índice foi calculado para todas as manchas da paisagem considerando raios a partir da borda de 500m e 1000m. O índice de forma (IF) é um indicador do efeito de borda na mancha e é avaliado através de uma relação de perímetro e área. Para o cálculo deste índice foi seguida a metodologia proposta no manual do software Fragstats cujo índice de forma é calculado a partir da seguinte fórmula (Equação 1):

$$
IF = {0,25} p_{ij} / \sqrt{a_{ij}} \tag{1}
$$

| Métricas de paisagem             | Descrição                                       |  |  |  |  |  |  |  |
|----------------------------------|-------------------------------------------------|--|--|--|--|--|--|--|
| Área núcleo 100m                 | Medida de interior dos fragmentos florestais    |  |  |  |  |  |  |  |
|                                  | descartadas as áreas de 100m a partir das       |  |  |  |  |  |  |  |
|                                  | bordas.                                         |  |  |  |  |  |  |  |
| Área núcleo 250m                 | Medida de interior dos fragmentos florestais    |  |  |  |  |  |  |  |
|                                  | descartadas as áreas de 250m a partir das       |  |  |  |  |  |  |  |
|                                  | bordas.                                         |  |  |  |  |  |  |  |
| Área núcleo 500m                 | Medida de interior dos fragmentos florestais    |  |  |  |  |  |  |  |
|                                  | descartadas as áreas de 500m a partir das       |  |  |  |  |  |  |  |
|                                  | bordas.                                         |  |  |  |  |  |  |  |
| Índice de proximidade (IP) 500m  | Soma da área de todas as manchas dentro de      |  |  |  |  |  |  |  |
|                                  | um dado raio de 500m a partir da borda da       |  |  |  |  |  |  |  |
|                                  | mancha avaliada.                                |  |  |  |  |  |  |  |
| Índice de proximidade (IP) 1000m | Soma da área de todas as manchas dentro de      |  |  |  |  |  |  |  |
|                                  | um dado raio de 1000m a partir da borda da      |  |  |  |  |  |  |  |
|                                  | mancha avaliada.                                |  |  |  |  |  |  |  |
| Agricultura anual (%)            | Porcentagem de agricultura anual na área        |  |  |  |  |  |  |  |
|                                  | avaliada.                                       |  |  |  |  |  |  |  |
| Agricultura perene (%)           | Porcentagem de agricultura perene na área       |  |  |  |  |  |  |  |
|                                  | avaliada.                                       |  |  |  |  |  |  |  |
| Natural (%)                      | Porcentagem da classe natural na área avaliada. |  |  |  |  |  |  |  |
| Urbano (%)                       | Porcentagem da classe urbano na área avaliada.  |  |  |  |  |  |  |  |
| Mosaico de ocupações (%)         | Porcentagem da classe mosaico de ocupações      |  |  |  |  |  |  |  |
|                                  | na área avaliada.                               |  |  |  |  |  |  |  |
| Pastagem (%)                     | Porcentagem da classe pastagem na área          |  |  |  |  |  |  |  |
|                                  | avaliada.                                       |  |  |  |  |  |  |  |
| Silvicultura (%)                 | Porcentagem da classe silvicultura na área      |  |  |  |  |  |  |  |
|                                  | avaliada.                                       |  |  |  |  |  |  |  |

Figura 2. Quadro da descrição das métricas avaliadas neste estudo.

# **Caracterização socioeconômica**

Para a caracterização socioeconômica da área de estudo foram consideradas as variáveis Gini, PIB per capta e IDHM obtidas pelo IBGE (2013), assim como tamanho populacional e Razão de Sexo obtida através do Censo Demográfico do ano de 2010. O Gini foi considerado por município e é um indicador de desigualdade que considera um intervalo de 0 a 1, sendo que quanto mais próximo de 1, mais desigual é a distribuição de renda do município. O PIB também foi obtido por município e é a expressão da média do total da renda do município dividido pelo número de habitantes. O IDHM é um indicador de desenvolvimento humano que considera renda, educação e

expectativa de vida. Este indicador também foi obtido por município. O tamanho populacional e a razão de sexo foram obtidas por setor censitário, sendo que o primeiro indica a população total dentro do setor e o segundo expressa a proporção entre homens e mulheres no setor.

### **2.4. Preenchimento de células**

Todos os dados de paisagem e socioeconômicos foram transferidos para uma matriz celular. Este procedimento visa redistribuir e refinar os dados para um espaço celular através da uma matriz homogênea de células com 15km x 15km contemplando toda a área estudada. O tamanho da célula foi definido empiricamente de modo que fosse possível detectar os padrões presentes na paisagem avaliada. A transferência de dados para o ambiente celular é feita através de um operador lógico que é determinado visando manter a característica original do dado para a área estudada.

As métricas de área núcleo (100m, 250m e 500m), índice de proximidade (500m e 1000m) e índice de forma foram inseridas no ambiente celular através de um operador média. Desta forma, cada célula contém a média dos valores destes índices dos fragmentos em seu interior. A área das classes de uso e cobertura do solo foram inseridas no ambiente celular através do operador de porcentagem. Desta forma, cada célula contém a informação de porcentagem de cada classe em seu interior. Os dados socioeconômicos Gini, IDHM, PIB e Razão de sexo foram inseridos através do operador de valor máximo. Este operador considera o valor máximo encontrado dentro da célula. O tamanho da população foi inserido na célula através de um operador de ponderação por área. O resultado do preenchimento celular para cada uma das variáveis pode ser observado na Figura 3.

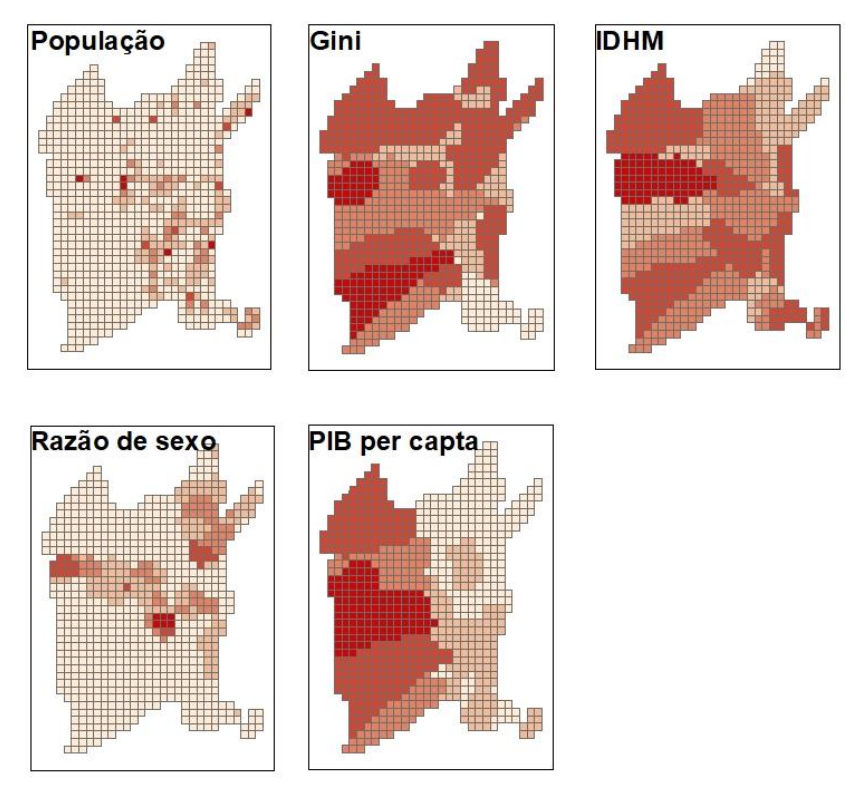

Figura 3. Distribuição dos indicadores na área estudada. Regiões mais escuras indicam valores mais altos. Regiões em cores mais claras indicam valores mais baixos.

#### **2.5. Análise dos dados**

Para averiguar a formação de agrupamentos, foi realizada uma análise de Cluster não hierárquica utilizando o método K-média. Este é um tipo de análise exploratória que produz grupos homogêneos a partir de padrões encontrados nas variáveis. O método hierárquico agrupa os itens em um conjunto de clusters pré-determinado pelo analista. O método de k-média particiona os dados inicias no número de clusters definido, calcula os centroides da base de dados e, a partir dos centroides distribui os dados entre os clusters utilizando para isso a distância euclidiana mais próxima de cada centroide.

O número de cluster foi determinado a partir do quadrado médio obtido através ANOVA one-way para diferentes números de clusters. O número de clusters foi determinado a partir do momento em que há estabilização no ganho do quadrado médio a partir da inclusão de novos clusters.

Esta análise foi repetida para três situações diferentes: análise de cluster para verificação de agrupamentos de métricas de paisagem, análise de cluster para verificação de agrupamentos socioeconômicos e análise de cluster para verificação de agrupamentos a partir de variáveis socioeconômicas e de paisagem. Todos os dados foram normalizados para a análise.

## **3. Resultados e Discussão**

Segundo os testes realizados para a ANOVA relativas aos agrupamentos segundo as métricas de paisagem, foi determinado o número de 10 clusters, onde houve estabilização dos ganhos de r². Para a análise de agrupamentos segundo os dados socioeconômicos, foi determinado o número de 7 clusters, onde houve estabilização dos ganhos de r² (Figura 4). E, finalmente, foram determinados 10 clusters para a análise de Paisagem e Socioeconômica conjuntamente (Figura 5).

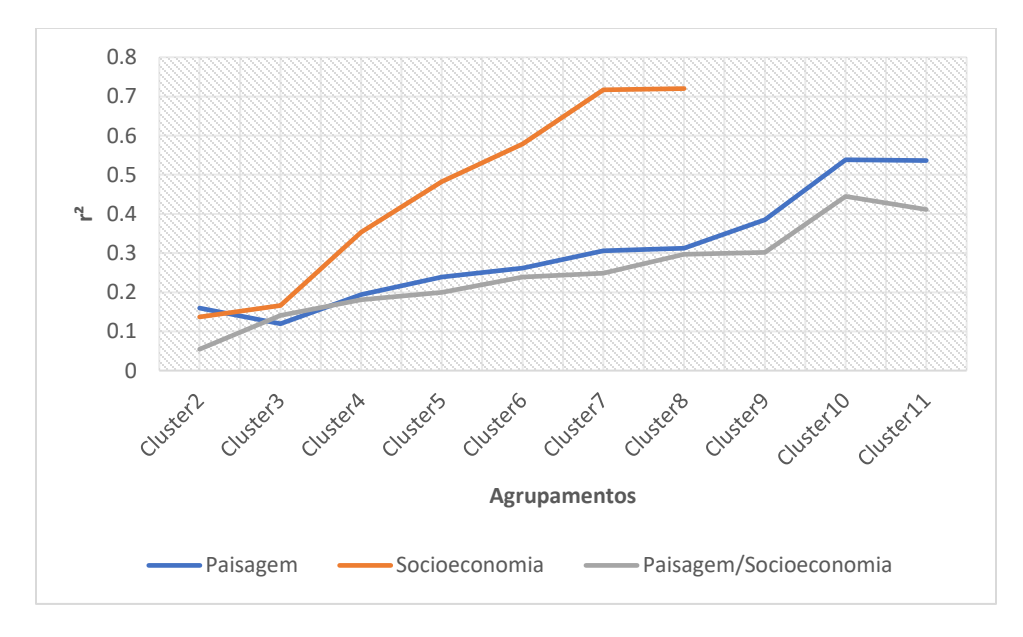

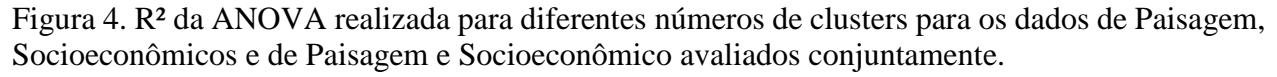

Quando considerado os dados de paisagem foi possível observar a formação de três grupos principais (Agrupamento 3 – 5,97% da área total, Agrupamento 4, 26,30% da área total e Agrupamento 6 – 63,79% da área total), que dominaram a classificação da região. Desta forma,

estes três grupos principais foram classificados em três tipologias de paisagem para a área. O Agrupamento 4, pode ser classificado como uma tipologia de Estágio inicial de fragmentação. Esta região possui dominância de áreas naturais, fragmentos próximos e pequena porcentagem de pastagem ou agricultura anual. O Agrupamento 3 pode ser classificado como estágio intermediário de fragmentação. Esta área possui dominância de vegetação natural e presença de pastagem mais acentuada. Os fragmentos possuem formato mais arredondados e com menor índice de forma. Comparativamente à região de Estágio Inicial de Fragmentação, em estágio intermediário há diminuição da área núcleo dos fragmentos florestais, caracterizando-se por maior presença de fragmentos menores. O terceiro padrão dominante na região foi o observado pelo Agrupamento 6, que pode ser considerado uma região de Áreas fragmentadas. Neste último, apesar da dominância de floresta, é possível observar a presença de áreas antrópicas em níveis próximos à de ambientes naturais e aumento das áreas de agricultura (Tabela 1).

É possível notar que, mesmo com grandes blocos de fragmentos, a área fragmentada constitui maioria da região, sendo que área em estágio inicial de fragmentação correspondem à menor porcentagem entre as dominantes. Nestas áreas há diminuição da conectividade em paisagens somado à diminuição do tamanho da área núcleo das manchas, em acordo com o encontrado para a Mata Atlântica (Ribeiro et al., 2009).

|                         | Agrupamento |        |         |         |        |        |                |                  |         |        |
|-------------------------|-------------|--------|---------|---------|--------|--------|----------------|------------------|---------|--------|
|                         | 1           | 2      | 3       | 4       | 5      | 6      | $\overline{7}$ | 8                | 9       | 10     |
| Indice de Forma         | $-.97$      | $-.49$ | $-1.50$ | .63     | .28    | $-13$  | .57            | .46              | $-2.31$ | $-.93$ |
| Proximidade 100m        | 3.70        | $-.15$ | 2.06    | $-.20$  | $-.09$ | $-13$  | $-.19$         | $-.05$           | 7.37    | $-12$  |
| Proximidade 500m        | 12.38       | $-.09$ | $-0.08$ | $-0.08$ | .17    | $-.03$ | $-0.08$        | $-0.09$          | 24.13   | $-.09$ |
| % Agricultura<br>anual  | 2.71        | 1.04   | $-.55$  | $-.22$  | $-.22$ | .14    | .10            | $-.19$           | 2.86    | $-.20$ |
| % Agricultura<br>perene | $-.15$      | 1.51   | $-11$   | $-12$   | .20    | $-.08$ | 8.85           | 1.40             | $-.15$  | .88    |
| % Urbano                | $-.15$      | $-15$  | .12     | $-14$   | .02    | $-.05$ | $-.15$         | 6.78             | $-.15$  | 15.04  |
| % Natural               | $-2.07$     | $-.96$ | .13     | .70     | $-.05$ | $-.28$ | $-.30$         | $-.33$           | $-2.32$ | $-62$  |
| % Mineração             | $-.21$      | 2.60   | $-.09$  | $-.17$  | .00    | .00    | $-21$          | 12.43            | $-.21$  | $-.21$ |
| % Pastagem              | $-.82$      | $-15$  | .25     | $-65$   | .04    | .25    | $-.07$         | .32 <sub>0</sub> | $-67$   | .18    |
| % Silvicultura          | $-.20$      | .30    | $-14$   | $-.13$  | 5.56   | $-.13$ | .28            | .55              | $-.09$  | 1.87   |
| Área núcleo 500m        | $-74$       | $-.54$ | $-73$   | 1.41    | $-.25$ | $-.50$ | .31            | .02              | $-.74$  | $-.74$ |
| Area núcleo 250m        | $-.73$      | $-.54$ | $-.72$  | 1.42    | $-33$  | $-51$  | .69            | $-.42$           | $-.73$  | $-73$  |
| Área núcleo 100m        | $-.35$      | $-.46$ | $-61$   | 1.19    | $-.27$ | $-.42$ | $-.22$         | $-.46$           | $-0.61$ | $-58$  |

Tabela 1. Resultado da média normalizada de cada variável para cada agrupamento.

Foi observada a formação de quatro agrupamentos socioeconômicos que dominaram a área majoritariamente: Agrupamento 1 (27.06 % da área), Agrupamento 2 (25.79 % da área), Agrupamento 3 (36.21% da área) e Agrupamento 6 (9.15 % da área). Os demais 3 agrupamentos representaram individualmente menos de 1% de toda a área avaliada e por isso não serão incluídos na discussão das tipologias formadas.

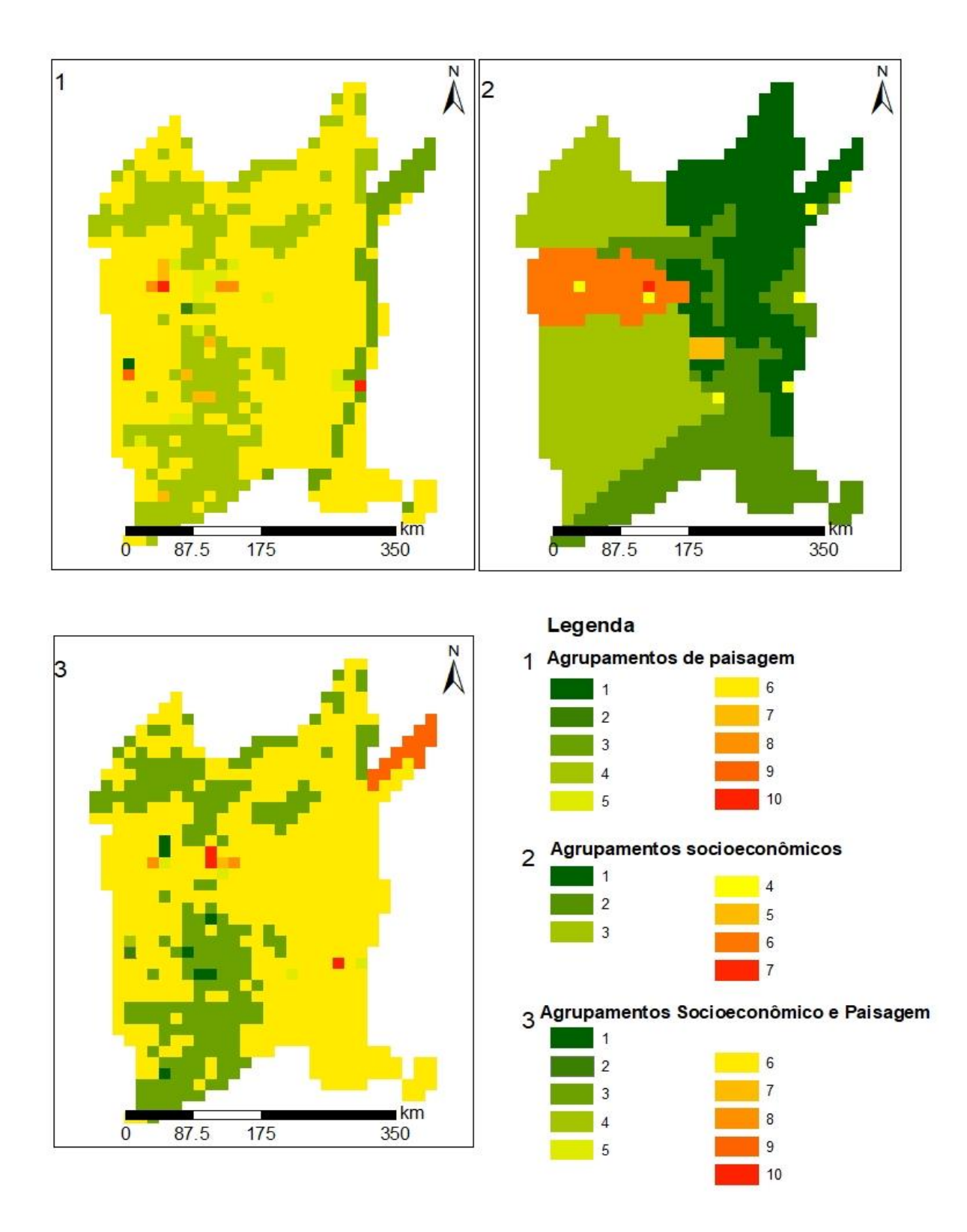

Figura 5. Agrupamentos observados para cada a análise de paisagem, socioeconômica e socioeconômica conjuntamente com paisagem na região estudada.

|                | Agrupamento |                |        |        |        |        |        |  |  |  |
|----------------|-------------|----------------|--------|--------|--------|--------|--------|--|--|--|
|                |             | $\overline{2}$ | 3      | 4      | 5      | 6      | 7      |  |  |  |
| População      | $-.02$      | .02            | $-.20$ | 6.69   | $-.15$ | $-.12$ | 17.92  |  |  |  |
| Gini           | .26         | $-1.22$        | .55    | .39    | $-.21$ | .47    | $-.45$ |  |  |  |
| <b>IDHM</b>    | $-.48$      | $-.28$         | $-.12$ | .82    | $-.28$ | 2.62   | 2.65   |  |  |  |
| PIB per capita | $-.91$      | $-.74$         | 1.01   | $-.21$ | $-.45$ | .84    | $-.22$ |  |  |  |
| Razão de Sexo  | .62         | $-.51$         | $-.49$ | .54    | 6.74   | .93    | .94    |  |  |  |

Tabela 2. Resultado da média normalizada de cada variável para cada agrupamento socioeconômico.

O agrupamento número 1 pode ser considerada a região com menor desenvolvimento na área avaliada. Este agrupamento possui o menor IDHM da região avaliada, com valores de PIB, Gini e tamanho populacional dentro da média da região. A razão de sexo é equilibrada para esta área. O agrupamento 2 possui população dentro da média da região, PIB e IDHM dentro da média da região. Contudo, a região é caracterizada por possuir a menor desigualdade da região. O agrupamento 3 possui a maior população entre as áreas avaliadas, o maior PIB, a maior desigualdade, maior proporção de homens relativo às mulheres e IDHM dentro da média da região. O agrupamento 4 possui o segundo maior PIB entre as áreas avaliadas e é marcado por possuir o melhor IDHM da região. Possui maior proporção de mulheres que homens e a desigualdade encontra-se dentro da média da região (Tabela 2).

Quando observado simultaneamente os agrupamentos formados por caracterização da paisagem e socioeconômico, observou-se maior semelhança aos grupos formados apenas pelas métricas de paisagem, com dez agrupamentos, valor também observado para os agrupamentos de paisagem. Contudo, apenas três agrupamentos possuíram domínio de quase a totalidade da região: Agrupamento 3 (27.19% da área de estudo), Agrupamento 6 (68.49 % da área de estudo) e Agrupamento 9 (1.91 % da área de estudo). O agrupamento observado foi verificado com função direta ao status de preservação. É possível verificar que no Agrupamento 3, há predomínio de áreas naturais e em status baixo de fragmentação, observado principalmente na manutenção de altos níveis de área núcleo. Nesta região, os parâmetros socioeconômicos encontram-se na média das demais região e o único parâmetro socioeconômico com valores em destaque é o desvio da razão de sexo para maior porcentagem de mulheres. No Agrupamento 6 foi possível verificar níveis intermediários de fragmentação, com o aumento das áreas de pastagem e agricultura. Nesta região os parâmetros sócioeconômicos mantiveram-se na média entre as demais regiões estudadas. Por fim, no Agrupamento 9, houve predomínio de áreas antrópicas, principalmente pastagens. Sob o ponto de vista socioeconômico, esta região possui o maior PIB entre as tipologias encontradas.

|                      | Agrupamento |                |        |                         |        |        |                |         |         |         |
|----------------------|-------------|----------------|--------|-------------------------|--------|--------|----------------|---------|---------|---------|
|                      | 1           | $\overline{c}$ | 3      | $\overline{\mathbf{4}}$ | 5      | 6      | $\overline{7}$ | 8       | 9       | 10      |
| Índice de Forma      | .57         | $-2.31$        | .63    | $-.97$                  | $-43$  | $-20$  | .62            | .39     | $-1.94$ | .02     |
| Proximidade 100m     | $-19$       | 7.37           | $-20$  | 3.70                    | $-.10$ | $-12$  | $-20$          | .03     | 6.60    | $-.19$  |
| Proximidade 500m     | $-.08$      | 24.13          | $-.08$ | 12.38                   | .01    | $-.03$ | $-.09$         | $-.09$  | $-.09$  | $-.08$  |
| % Agricultura anual  | .10         | 2.86           | $-21$  | 2.71                    | $-38$  | .09    | $-52$          | $-02$   | $-.57$  | $-.48$  |
| % Agricultura perene | 8.85        | $-.15$         | $-13$  | $-15$                   | .67    | $-.07$ | $-15$          | 2.18    | $-.05$  | $-15$   |
| % Urbano             | $-15$       | $-15$          | $-14$  | $-15$                   | 10.09  | $-.05$ | 9.28           | 5.53    | $-15$   | .22     |
| % Natural            | $-.30$      | $-2.32$        | .70    | $-2.07$                 | $-.51$ | $-27$  | .34            | $-66$   | .43     | $-.19$  |
| % Mineração          | $-.21$      | $-21$          | $-.17$ | $-.21$                  | .90    | $-.01$ | 7.91           | 14.69   | $-.11$  | .77     |
| % Pastagem           | $-.07$      | $-67$          | $-65$  | $-.82$                  | .69    | .27    | $-.25$         | .60     | $-.51$  | .20     |
| % Silvicultura       | .28         | $-.09$         | $-.11$ | $-.20$                  | .84    | $-.03$ | 1.48           | .08     | $-.20$  | 11.55   |
| Área núcleo 500m     | .31         | $-74$          | 1.35   | $-74$                   | $-66$  | $-51$  | 1.50           | $-.72$  | $-74$   | $-.18$  |
| Área núcleo 250m     | .69         | $-73$          | 1.37   | $-73$                   | $-69$  | $-52$  | $-0.06$        | $-0.59$ | $-73$   | $-0.35$ |
| Área núcleo 100m     | $-22$       | $-61$          | 1.17   | $-.35$                  | $-57$  | $-43$  | $-.44$         | $-.47$  | $-61$   | $-.41$  |
| População            | $-26$       | $-26$          | $-24$  | $-.25$                  | 6.51   | -.01   | 17.92          | 4.24    | .49     | .22     |
| Gini                 | .56         | $-.31$         | .30    | $-.31$                  | .70    | $-.14$ | $-45$          | 1.05    | .39     | $-.12$  |
| <b>IDHM</b>          | .57         | $-77$          | $-16$  | $-77$                   | 1.59   | .05    | 2.65           | 2.59    | $-0.85$ | 1.94    |
| PIB per capita       | 1.17        | 1.69           | .30    | 1.69                    | .32    | $-12$  | $-22$          | .74     | $-.96$  | $-.40$  |
| Razão de Sexo        | .07         | $-52$          | $-34$  | $-.52$                  | .92    | .10    | .94            | .21     | .77     | .98     |

Tabela 3. Resultado da média normalizada de cada variável para cada agrupamento socioeconômico e paisagem.

Observou-se quando observados os dados de paisagem e socioeconômicos conjuntamente, uma diminuição do número de agrupamentos formados. Este aspecto pode indicar uma baixa relação entre as variáveis socioeconômicas avaliadas e as variáveis da paisagem, diferentemente pelo encontrado em outras regiões, nas quais uma maior intensidade das atividades antrópicas sobre a paisagem pode ter relação direta nos indicativos socioeconômicos (Rodrigues et al., 2009; Espírito-Santo et al., 2016).

### **4. Conclusão**

A paisagem do Cerrado no estado da Bahia possui maior porcentagem de áreas em estágio inicial de fragmentação relativamente às áreas desmatadas, diferentemente do restante do bioma, que se encontra altamente fragmentado e com poucos remanescentes florestais (Grecchi et al, 2014). Contudo, a região consolidada pelo uso antrópico apresenta baixa densidade de fragmentos florestais que, em sua maioria, são pequenos e com domínio de área de borda.

Sob o ponto de vista socioeconômico, a região possui maior variação quando comparada à condição de paisagem, sendo observado uma maior heterogeneidade e formação e maior número de tipologias. Condizentemente com outro estudo realizado para região próxima, também é verificado valores intermediários a baixos de IDHM e maior desigualdade para a região (Espírito-Santo et al., 2016).

Em contradição aos estudos encontrados na literatura que apontam evidências de uma relação entre a intensidade do uso do solo e variações nos aspectos socioeconômicos das regiões afetadas (Rodrigues et al., 2009; Espírito-Santo et al., 2016), este estudo não verificou a sobreposição dos agrupamentos formados por fatores socioeconômicos e por avaliação exclusiva da paisagem quando avaliados de maneira independente. Este fato indica baixa relação entre as variáveis da paisagem e as socioeconômicas escolhidas para este estudo.

# **5. Referências Bibliográficas**

Beuchle, R.E; Grecchi R.C.; Shimabukuro, Y.E; Seliger, R.; Eva, H.D; Sano, E.; Achard, F. Land cover changes in the Brazilian Cerrado and Caatinga biomes from 1990 to 2010 based on a systematic remote sensing sampling approach. **Applied Geography**, v.58, p.116-127, 2015.

EMBRAPA, 1999. Solos areno-quartzosos no Cerrado: características, problemas e limitações ao uso. Spera, S. T.; Reatto, A; Martins, E.S; Correia, J.R.; Cunha, T.J.F. 1999.

Espírito-Santo MM; Leite, E, Silva JO, Barbosa RS, Rocha AM, Anaya FC, Dupin MGV. Understanding patterns of land-cover change in the Brazilian Cerrado from 2000 to 2015. Phil. Trans. R. Soc. B. W.F.; Sayer, J.; Cassman, K.G. Agricultural expansion and its impacts on tropical nature. **Trends in Ecology e Evolution,** v. 29, n. 2, 2016.

Fahrig, L. Effects of habitat fragmentation on biodiversity. **Annu. Rev. Ecol. Evol. Syst.** 2003.

Galleti, M; Guevara, R.; Côrtes, M.C.; Fadini, R.; Von Matter, S. Leite, A.B.; Labecca, F.; Ribeiro, T.; Carvalho, C.S. Collevati, R.G.; Pires, M. M.; Guimarães, P.R.; Brancalion, P.H.; Ribeiro, M.C.; Jordano, P. Functional Extinction of Birds Drives Rapid Evolutionary Changes in Seed Size. **Science,** v. 340, p.1086-1090, 2013.

Grecchi, RC; Gwyn, QHJ; Bénié, GB; Formaggio, AR; Fahl, FC. Land use and land cover changes in the Brazilian Cerrado: A multidisciplinary approach to assess the impacts of agricultural expansion. **Applied Geography**, v.55, p. 300-312, 2014.

Gustafson, E. J., and G. R. Parker. Using an index of habitat patch proximity for landscape design. **Landscape and Urban Planning**, v. 29, p. 117-30. 1994.

Klink, C.A. E Machado, R.B. Conservation of the Brazilian Cerrado. **Conserv. Biol,** v. 19, p. 707- 713, 2005.

Lehmann CER, Parr CL. Tropical grassy biomes: linking ecology, human use and conservation. **Phil. Trans. R. Soc. B**, v. 371: p. 03-29, 2016.

Lira, PK; Tambosi, AR; Ewers, RM; Metzger, JP. Land-use and land-cover change in Atlantic Forest landscapes. **Forest Ecology and Management**, v. 278, p. 80–89, 2012a.

Ministério do Meio Ambiente, 2017. Disponível em: http://combateaodesmatamento.mma.gov.br/

Myers, N.; Mittermeier, R.A.; Mittermeier, C.G.; Fonseca, G.A.B. E Kent, J. Biodiversity hotspots for conservation priorities. **Nature**, v. 403, p.853-858, 2000.

Metzger, J.P.; Martensen, A.C.; Dixo, M.; Bernacci, L.C.; Ribeiro, M.C.; Teixeira, A.M.G; Pardini, R. Time-lag in biological responses to landscape changes in a highly dynamic Atlantic forest region. **Biological Conservation**, v. 142, p. 1166-1177, 2009.

Metzger, J.P.; Lewinsohn, T.M.; Joly, C.A.; Verdade, L.M.; Martinelli, L.A.; Rodrigues, R.R. Brazilian Law: Full Speed in Reverse?. **Science** (letter), 2013.

Ribeiro, M.C.; Metzger, J.P.; Martensen, A.C.; Ponzoni, F.J.; Hirota, M.M. The Brazilian Atlantic Forest: How much is left, and how is the remaining forest distributed? Implications for conservation. **Biological Conservation**. p. 1141–1153. 2009.

Rodrigues, Ana SL et al. Boom-and-bust development patterns across the Amazon deforestation frontier. science, v. 324, n. 5933, p. 1435-1437, 2009.

TerraClass. Instituto Nacional de Pesquisas Espaciais, INPE. Disponível em: http://www.dpi.inpe.br/tccerrado/index.php?mais=1